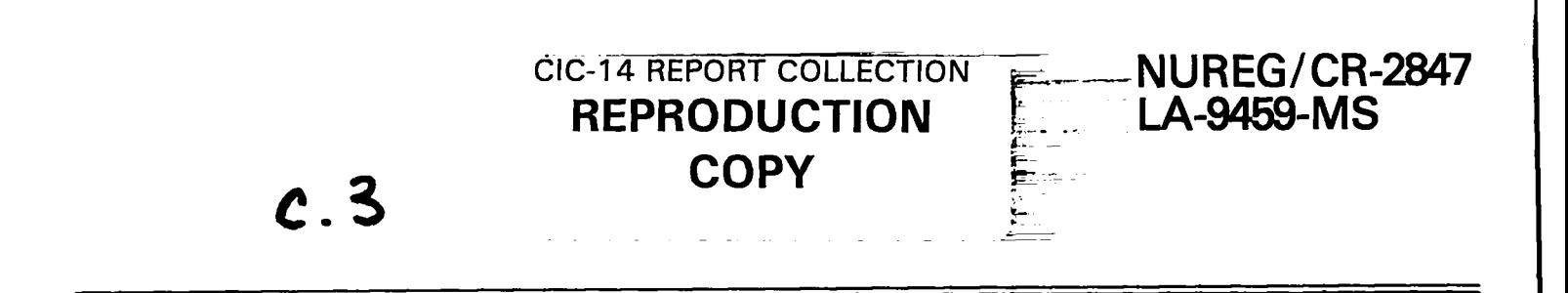

# **COGAP: A Nuclear Power Plant Containment Hydrogen Control<br>System Evaluation Code**

Prepared by R. G. Gido

Los Alamos National Laboratory

**Prepared for<br>U.S. Nuclear Regulatory Commission** 

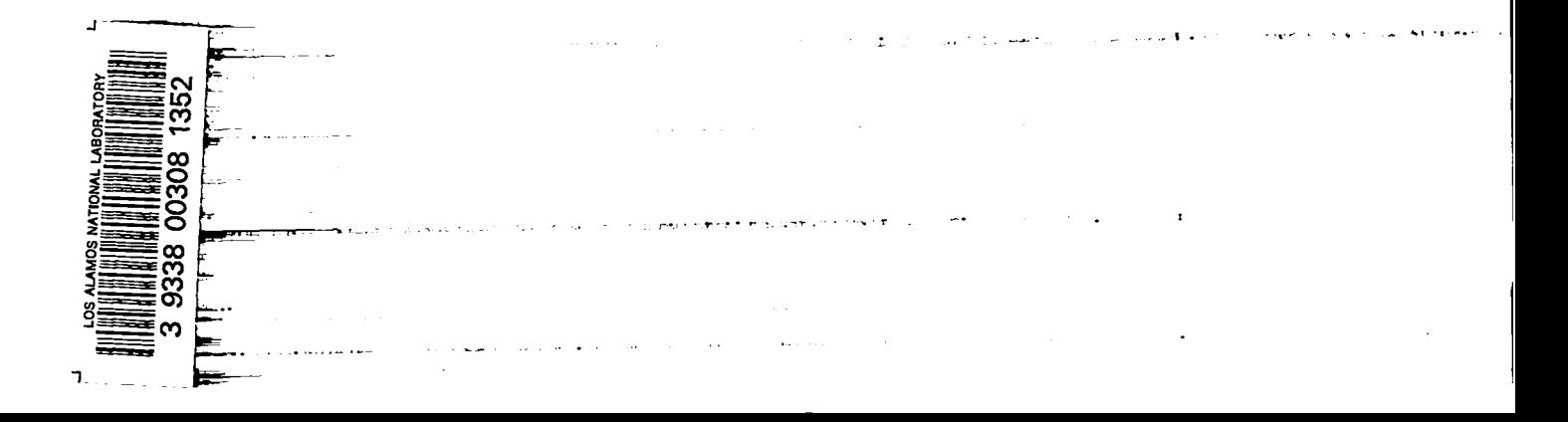

#### **NOTICE**

**This report was prepared as an account** ofworksponsoredby an**agency of the United States Government. Neither the United States Government nor any agency thereof, or any of their employees, makes any warranty, expressed or implied, or assumes any legal liability of responsibility for any third party's use, or the results of such use, of any information, apparatus,** product or process disclosed in this report, or represents that its use by such third party would  $not$  infringe privately owned rights.

#### **Availability of Reference Materials** Cited**in NRC Publications**

**Nfost documents cited in NRC publications will be available from one of the following sources:**

- **1. The NRC Public Document Room, 1717 H Street, N.W. Washington, DC 20555**
- **2. The NRC/GPO Sales Program, U.S. Nuclear Regulatory Commission, Washington, DC 20555**
- **3. The National Technical Information Service, Springfield, VA 22161**

**Although the listing that follows represents the majority of documents cited in NRC publications, it is not intended to be exhaustive.**

**Referenced documents available for inspection and copying for a fee from the NRC Public Document Room include NRC correspondence and internal NRC memoranda; NRC Office of Inspection and Enforcement bulletins, circulars, information notices, inspection and investigation notices; Licensee Event Reports; vendor reports and correspondence; Commission papers; and applicant and licensee documents and correspondence.**

**The following documents in the NUREG series are available for purchase from the NRC/GPO Sales Program: formal NRC staff and contractor reports, NRC-sponsored conference proceedings, and NRC booklets and brochures. Also available are Regulatory Guides, NRC regulations in the Code of Federal Regulations, and Nuclear Regulatory Commission Issuances.**

**Documents available from the National Technical Information Service include N U R EG series reports and technical reports prepared by other federal agencies and reports prepared by the Atomic Energy Commission, forerunner agency to the Nuclear Regulatory Commission.**

**Documents available from public and special technical libraries include all open literature items, such as books, journal and periodical articles, and transactions. Federa/ Register notices, federal and state legislation, and congressional reports can usually be obtained from these libraries.**

**Documents such as theses, dissertations, foreign reports and translations, and non-NRC conference proceedings are available for purchase from the organization sponsoring the publication cited.**

**Single copies of NRC draft reports are available free upon written request to the Division of Tech. nical Information and Document Control, U.S. Nuclear Regulatory Commission, Washington, DC 20555.**

**Copies of industry codes and standards used in a substantive manner in the NRC regulatory process are maintained at the NRC Library, 7920 Norfolk Avenue, Bethesda, Maryland, and are available there for reference use by the public. Codes and standards are usually copyrighted and may be purchased from the originating organization or, if they are American National Standards, from the American National Standards institute. 1430 Broadway, New York, NY 10018.**

NUREG/CR-2847 LA-9459-MS R4

## **COGAP: A Nuclear Power Plant Containment Hydrogen Control**<br>System Evaluation Code

Manuscript Completed: June 1982 Date Published: January 1983

Prepa<sub>to</sub> by R. G. Gido

Los Alamos National Laboratory Los Alamos, NM 87545

**Prepared for Division of Systems Integration Office of Nuclear Reactor Regulation** U.S. Nuclear Regulatory Commission<br>Washington, D.C. 20555<br>NRC FIN A7105

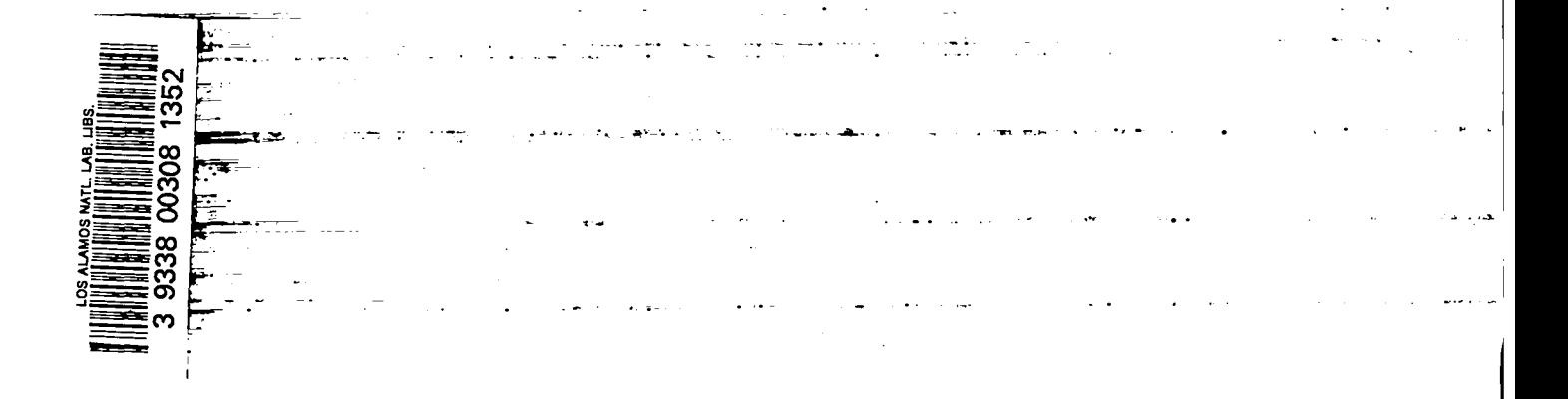

### COGAP: A NUCLEAR POWER PLANT CONTAINMENT HYDROGEN CONTROL SYSTEM EVALUATION CODE

by

#### R. G. Gido

#### **ABSTRACT**

The accounting of containment gas concentration following a loss-of-coolant accident is important in the safety evaluation of hydrogen combustible-gas control systems for nuclear power plants. The COGAP code provides such accounting including the effects of (1) the reaction of zirconium and water; (2) radiolysis of core and sump water; (3) corrosion of zinc, aluminum and copper; (4) recirculation between compartments; (5) hydrogen recombiners; (6) purging; (7) nitrogen<br>addition; and (8) atmospheric steam. Controls are addition; and (8) atmospheric steam. available to determine when options are initiated; for example, the hydrogen recombiner can be started when the hydrogen concentration reaches a user-specified value.

---------------------

**1.** INTRODUCTION

Following a loss-of-coolant accident (LOCA), hydrogen gas may accumulate within the containment of a nuclear power plant. The hydrogen could result from (1) metal-water reaction involving the zirconium fuel cladding and the reactor coolant; (2) radiolytic decomposition of water, which will produce oxygen also; and (3) corrosion of construction materials. A potentially hazardous situation could result if there is sufficient oxygen to promote hydrogen burning or detonation. Therefore, calculations must be performed to determine the gas concentrations in the containment and the effect of combustible-gas control systems, that might be used to keep the gas concentrations at acceptable levels, such as recombiners.<sup>1,2</sup> The COGAP

(<u>Co</u>mbustible <u>G</u>as <u>A</u>nalysis Program) code was written to perform calculations. such

COGAP was written by D. Shum of the Nuclear Regulatory Commission (NRC) where it was referred to as COGAP-II (Ref. 3). 3). COGAP-11 was written as a replacement for the orginal COGAP (Ref. 4) used by the NRC for many years to evaluate containment combustible-gas control systems for nuclear power plants. COGAP-11 was sent to Los Alamos for review, modification, and public release through the National Energy Software Center in Argonne, Illinois. For convenience, the original name COGAP was retained. II. DISCUSSION

In this section the various features of COGAP are discussed. Additional insight into the code may be obtained from the Description of Input in Appendix A and the Sample Problems in Appendix B. The discussion that follows will be presented in terms of sources of hydrogen (and sometimes oxygen) and means of controlling the gas concentrations.

#### A. Hydrogen Sources

1. Oxidation of Core Zirconium. Hydrogen can be generated during a LOCA by the reaction of hot zirconium cladding with the surrounding steam. The equation used for this reaction in COGAP is

$$
Zr + 2H_2O = ZrO_2 + 2H_2 + \text{Energy} \tag{1}
$$

The amount of hydrogen generated is controlled by user specification of the total core zirconium and the per cent of the total that is oxidized. The hydrogen generated is added to compartment number one only as a linear function of time over a user-specified interval after the end of blowdown.

2. Radiolysis of Core and Sump Water. Following a LOCA, hydrogen and oxygen can be produced in the core and sump by radiolysis of water according to the equation

$$
H_20 + energy = H_2 + 0.5 \times 0_2 \quad . \tag{2}
$$

The core cooling water radiolysis primarily results from gamma radiation energy produced by the decay of fission fragments in the fuel. The sump water radiolysis results from the energy produced by the decay of fission fragments and heavy elements dissolved in the sump water. The rate of hydrogen and oxygen production due to radiolysis therefore is dependent on the (1) energy production rate as a function of time, (2) fraction of the energy that is absorbed by the water, and (3) the hydrogen yield per unit of energy absorbed (the oxygen yield will be 0.5 of the hydrogen yield). The general format for the calculation of hydrogen production due to radiolysis is described below. The energy production rates, which are based primarily on Ref. 5, are described in greater detail in Appendix C. Reference 6 provides guidance regarding the values of the user-specified parameters that affect the radiolytic hydrogen production. Note that the hydrogen and oxygen due to radiolysis of the core water are deposited initially into compartment one. The hydrogen and oxygen due to radiolysis of the sump water are distributed according to the user-input compartment FRC parameter.

In equation form, the total hydrogen production can be expressed by (see Ref. 2, Sect. 6.2.5, Appendix A)

$$
S_{\rm H} = \frac{P}{B N} \frac{G_{\rm c} E_{\rm c} + G_{\rm s} E_{\rm s}}{100} \tag{3}
$$

where

- $S_H$  = hydrogen production rate,  $H_2$  lb<sub>m</sub>-mole/s;
	- $P =$  reactor operating thermal power level,  $MW_t$ , a user-specified value;
- $B =$  conversion factor, 454 g-mole/1b<sub>m</sub>-mole;
- N = Avagadro's number,  $6.023 \times 10^{23}$  H<sub>2</sub> molecules/g-mole;
- $G_c$  = radiolytic hydrogen yield  $[G(H)_c]$  in the core water relative to the energy absorbed,  $H_2$  molecules/100eV, a user-specified value;
- $E_c$  = fission product gamma decay energy absorbed by the core water,  $eV/(s-MW_t)$ , see Eq. (4) below;
- $G_{\rm c}$  = radiolytic hydrogen yield [G(H)<sub>s</sub>] in the sump water solution  $\vert$ relative to the energy absorbed, H<sub>2</sub> molecules/100eV, a user input value; and
- $\texttt{E}_{\textbf{s}}$  = dissolved radioisotope decay energy absorbed by the sump water,  $eV/(s-MW_t)$ , see Eq. (5) below.

The expression G(H) is introduced because of its use in Ref. 6 and Appendix A, COGAP Input Description. The E= term in **Eq. (3) is defined** by

$$
E_{\rm c} = (f_{\gamma})_{\rm c} H_{\gamma} \quad , \tag{4}
$$

where

- $(f<sub>\gamma</sub>)<sub>c</sub>$  = fraction of total gamma decay energy absorbed by the core water, a user input value, and
	- ${\tt H}_{\mathbf{v}}$  = total fission product gamma decay energy production rate, eV/(s-MW<sub>t</sub>), see Appendix C.

The  $E<sub>s</sub>$  term in Eq. (3) above is defined by

$$
E_{s} = (f_{\gamma + \beta})_{s} H_{\gamma + \beta} + (f_{I})_{s} H_{I} \quad , \tag{5}
$$

where

- (f $_{\gamma+ \beta})_{\rm s}$  = fraction of total dissolved-solid decay energy absorbed in the sump water outside the core;
	- ${\tt H}_{\gamma+\beta}$  = total dissolved-solid decay energy production rate, eV/(s-MW<sub>t</sub>), see Appendix C;
		- $\rm{f_{\rm T}}$  = fraction of radioiodine decay energy absorbed in the sump water outside the core; and
		- H<sub>T</sub> = radioiodine decay energy production rate, eV/(s- $\text{MW}_{\text{t}}$ ), see Appendix c.

3. Reaction of Containment Surfaces. Another possible source of hydrogen could be from metal surfaces exposed **to** environments containing high-temperature steam, corrosive sprays, fission products, and radioactivity. Such exposure might result in surface corrosion reactions that produce hydrogen. Surfaces composed of aluminum, zinc (including galvanized and

zinc-base painted surfaces), and copper are candidates. Corrosion tests have been performed to determine the behavior of the various metals used in the containment when exposed to emergency core cooling solutions at reference design-base-accident conditions.

The chemical equations used in COGAP to determine the hydrogen generated due to corrosion are

 $2A1 + 3H_20 = 3H_2 + A1_20_3$ ,  $Zn + H_20 = H_2 + Zn0$ , and  $Cu + H<sub>2</sub>0 = H<sub>2</sub> + Cu0$ . (6)

Thus, 1.5, 1.0, and 1.0 moles of hydrogen are generated for each mole reacted of aluminum, zinc, and copper, respectively. The hydrogen production rates.are completely controlled by user input of corrosion surface area, surface thickness, and rate of corrosion.

4. Hydrogen (and Oxygen) Dissolved in Primary Coolant. The moles of hydrogen and oxygen dissolved in the primary coolant during normal operation can be specified by input. These are released in the first time step of the COGAP calculation. Distribution of these gases is controlled by the compartment FRC parameter, which is specified for each compartment by the user. Each compartment's fractional distribution is based on the compartment FRC fraction of the sum of the FRC for all compartments, which is described in the Appendix A input description.

B. Gas Concentration Control Options

Gas concentrations and their control are based on the ideal gas equation

$$
PV = NRT \t\t(7)
$$

—

where P is the absolute pressure, V is the volume, N is the total number of gas moles, R is the universal gas constant, and T is the absolute temperature.

As a result, constant volume flow rate fans (that is, constant rotations per unit time) transfer gas moles according to

$$
\frac{dN}{dt} = \frac{dV}{dt} \times \frac{P}{R \times T} \quad , \tag{8}
$$

where t is time and P and T are the pressure and temperature for the flow source. These equations are used to exercise the control options that are described in the following.

Note that all flow devices in COGAP are assumed to have a constant volumetric flow rate specified by the user in cubic feet per minute (cfm). The resulting molar flow rate is that based on Eq . (8) with the pressure and ● temperature being those for the flow If the flow source is a compartment, its pressure and temperature are used with (a) temperature specified by the initial-temperature and the temperature-variation-with-time inputs and (b) pressure calculated from Eq.  $(7)$ . The nitrogen addition and purging flow sources are assumed to be at standard ambient conditions of 14.7 psia and 70  $^{\circ}$ F. Ambient flow sources at different conditions can be specified by modification of the cfm on the basis of Eq. (8). For example, an ambient flow source at a pressure of  $2 \times 14.7$  psia would require a cfm specification that is twice that for the same volumetric flow rate of an ambient flow source at 14.7 psia.

1. Steam Accounting. To include the presence of steam and its effect on gas concentrations, an input flag must be set. This allows use of the initial compartment relative humidity to specify the initial amount of steam in each compartment; this in turn is based on relative humidity as the ratio of the steam partial pressure to the steam saturation pressure at the compartment initial temperature. The steam partial pressure then is used in Eq. (7) to determine the compartment steam moles. For each time thereafter, the number of stearn moles in each compartment **is** determined from an input table of temperatures vs time. These temperatures are taken to be the steam saturation temperatures in the compartments from which corresponding steam partial pressures are obtained. The compartment steam moles then are determined from  $E_q$ . (7). Note that this procedure results in compartment steam mole content

that is independent of mole transfer functions such as recirculation and purging. However, the presence of steam on the concentrations of other gases is accounted for fn the transfer calculations. The steam option is not part of the accepted method of licensing analysis and is provided only for the convenience of the user.

2. Purging. A purge for each compartment can be specified. The purge causes the addition of air at standard ambient conditions to the compartment and the removal of compartment contents at the compartment conditions that existed at the beginning of the time step. The addition and removal are calculated by Eq. (8) for the user-specified volumetric flow rate. The purge could cause the compartment gas concentrations to change because the mixtures being exchanged could have different concentrations. In addition, the total gas moles in the compartment could change because the mixtures being exchanged could have different densities.

3. Nitrogen Addition. Nitrogen addition is specified by giving a nonzero value for the volumetric flow rate of the addition. The nitrogen is assumed to be at standard ambient conditions with the moles added determined by Eq. (8). The addition is made for all times. Note that the addition of nitrogen from a source with values of pressure and temperature different from standard conditions could be accomplished by modification of the volumetric flow rate rate based on Eq. (8).

4. Recirculation. The exchange of compartment contents can be specified by identification of the (1) number of recirculation connections, (2) compartments involved in each connections, and (3) volumetric flow rates for each connection.

5. Hydrogen Recombiners. Several recombiner connections can be specified to modify the hydrogen and oxygen concentrations of the compartments at specified volumetric flow rates. The recombined flow can be designated to (1) return to the source compartment, (2) be returned to any other compartment, or (3) not be returned to any compartment. Recombines can be specified to begin on the basis of (1) an initiation time, (2) the hydrogen concentration in a particular compartment, or (3) the average hydrogen concentration for all compartments.

#### REFERENCES

- 1. "Control of Combustible Gas Concentrations in Containment Following a Loss-of-Coolant Accident," Regulatory Guide 1,7, Revision 2, U. S. Nuclear Regulatory Commission (November 1978).
- 2. "Standard Review Plan for the Review of Safety Analysis Reports for Nuclear Power Plants," Office of Nuclear Reactor Regulation, U.S. Regulatory Commission report NUREG-75/087, LWR Edition (May 1980).
- 3. D. H. Shum, "Development of a Code (COGAP-II) for Evaluation of Combustible Gas Concentrations and Mixing in Various Compartments of a Containment," Memo to Z. R. Rosztoczy, Chief, Analysis Branch, Division of Systems Safety, U. S. Nuclear Regulatory Commission (September 16, 1976).
- 4. J. A. Kudrick, "Computer Program (COGAP) for Predicting Containment Hydrogen and Oxygen Concentrations Following Loss-of-Coolant Accidents," Memo to R. L. Tedesco, Assistant Director for Containment Safety, Atomic Energy Commission, Directorate of Licensing (December 2, 1972).
- 5. "Residual Decay Energy for Light Water Reactors for Long-Term Cooling," Branch Technical Position APCSB 9-2, attached to Section 9.2.5 of Ref 2.
- 6. "Control of Combustible Gas Concentrations Following a Loss-of-Coolant Accident," Branch Technical Position CSB 6-2, attached to Section 6.2.5 of Ref. 2.

\_\_\_\_\_\_\_\_\_\_\_\_\_\_\_\_\_\_\_\_\_\_\_\_

#### APPENDIX A

#### COGAP INPUT DESCRIPTION

This appendix presents the COGAP input format, variable names, dimensional units, and variable descriptions. Note that necessary cards are identified by use of the word REQUIRED in upper case letters. Reference to a card is made by using the referenced card name with the first letter of each card description word in upper case, for example, the note for the Integer control parameters card refers to the Temperature vs Time Sets card. Volumetric flow rates are specified in cfm with the molar flow rates based on the flow source pressure and temperature by Eq. (8). The purge and nitrogen addition flow sources are assumed to be at the standard conditions of 14.7 psia and 70°F. The expression NE means not equal.

#### TITLE CARD(18A4) - one card REQUIRED

#### INTEGER CONTROL PARAMETERS (715) - one card REQUIRED

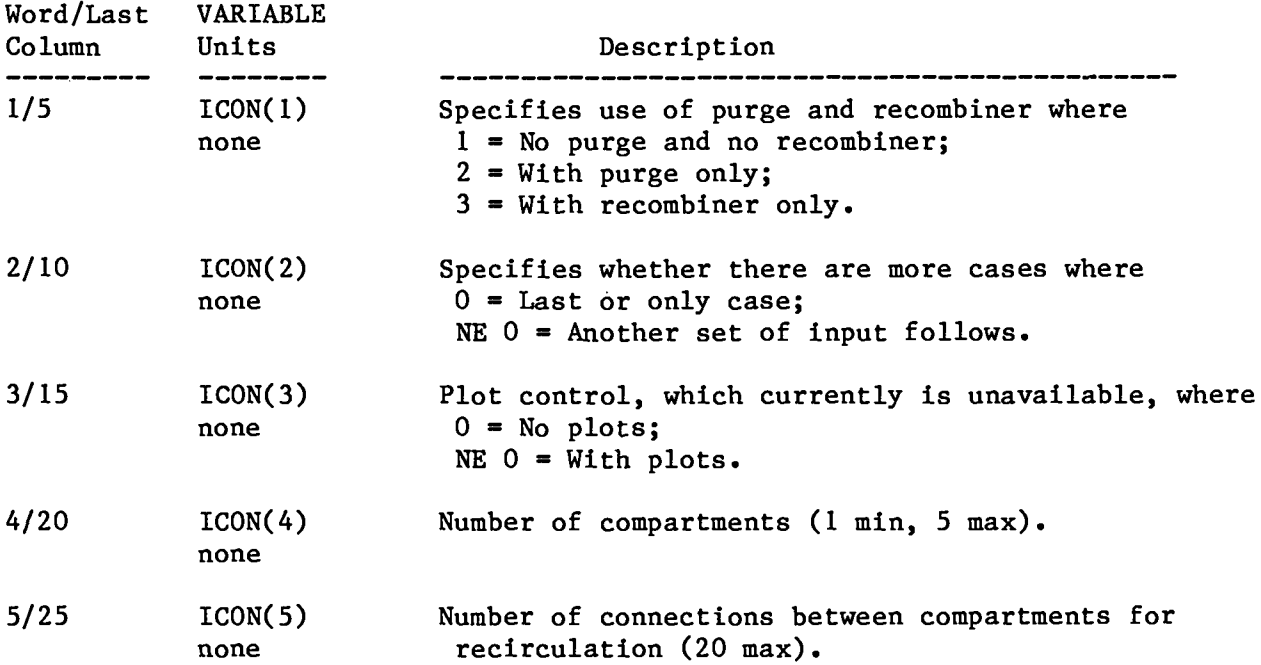

I

**I**

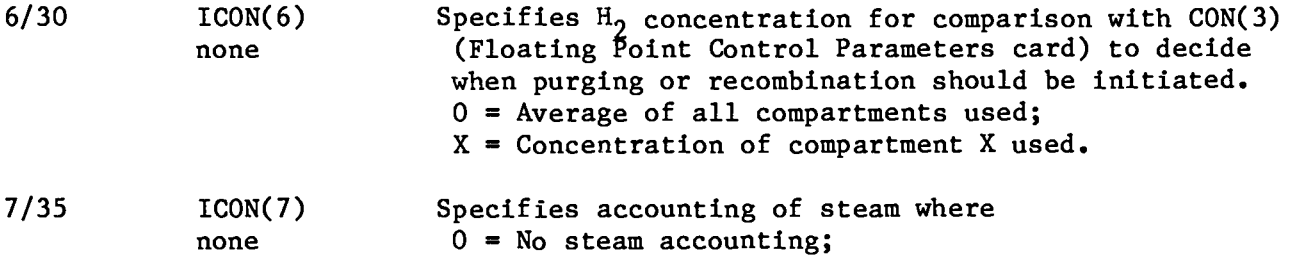

8

NE  $0 =$  With steam. Note - Initial steam content for individual compartments is based on the compartment Specifications card variable RELHUM(i). At later times, Compartment Specifications card variable RELHUM(i). At later times, compartment steam content is based on its atmosphere being saturated at the temperature specified in the Temperature vs Time Sets card below, see Sec. 11.B.1.

FLOATING POINT CONTROL PARAMETERS (5F10.0) - one card REQUIRED

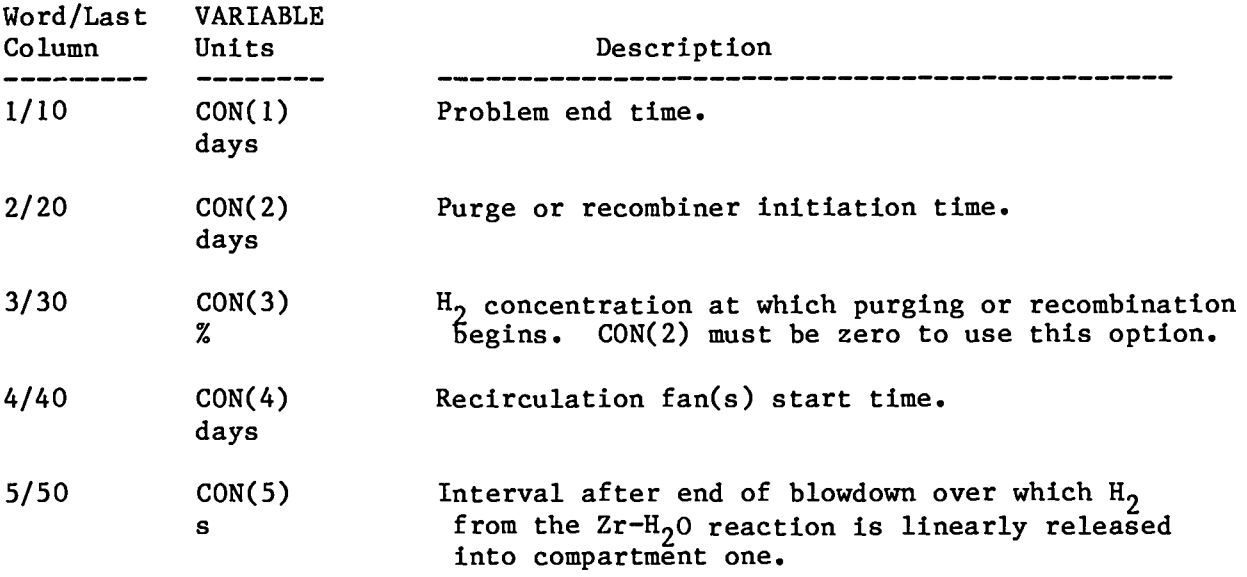

#### COMPARTMENT SPECIFICATION (8F9.0) - ICON(4) cards expected

Compartments will be numbered in the order of entering these cards. The i index is the compartment number. Note that the first compartment is special because of the hydrogen release due to the  $Zr-H_20$  reaction and the  $H_2$  and  $0_2$ due to radiolysis of the core water enter only compartment one.

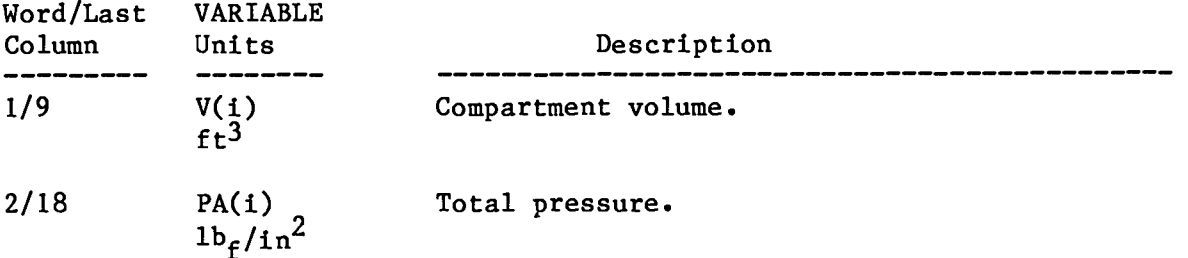

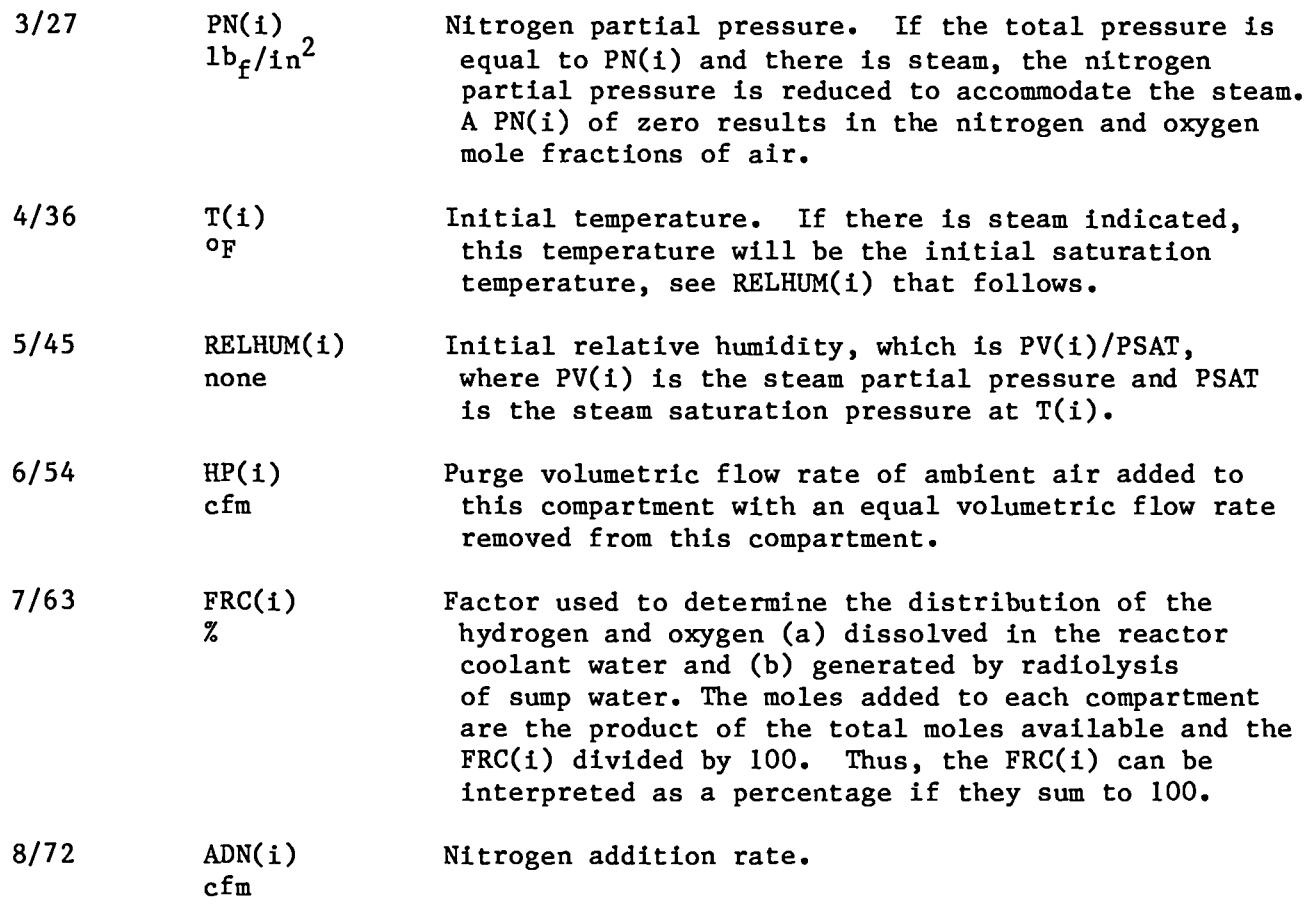

CONNECTION SPECIFICATION (215, F1O.O) - ICON (5) cards expected -jis a connection index based on the order of inputting these cards

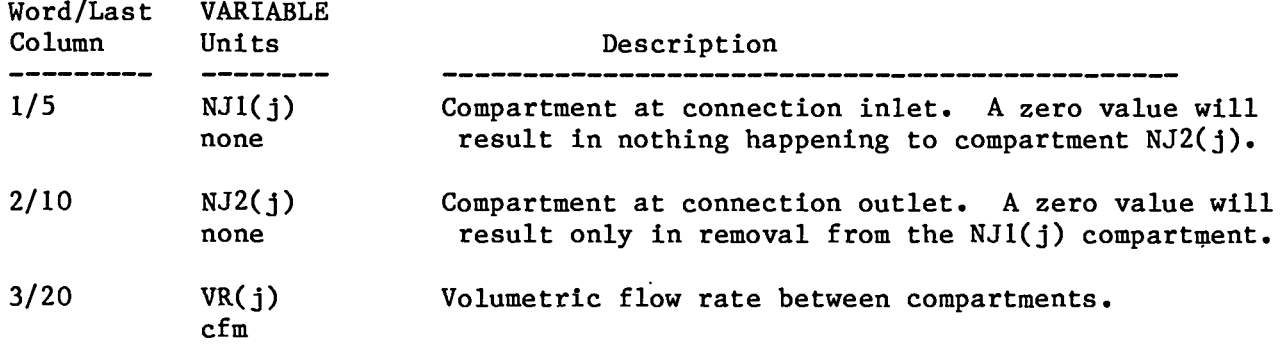

FIRST REACTOR COOLANT PARAMETER CARD (6F10.O) - one card REQUIRED

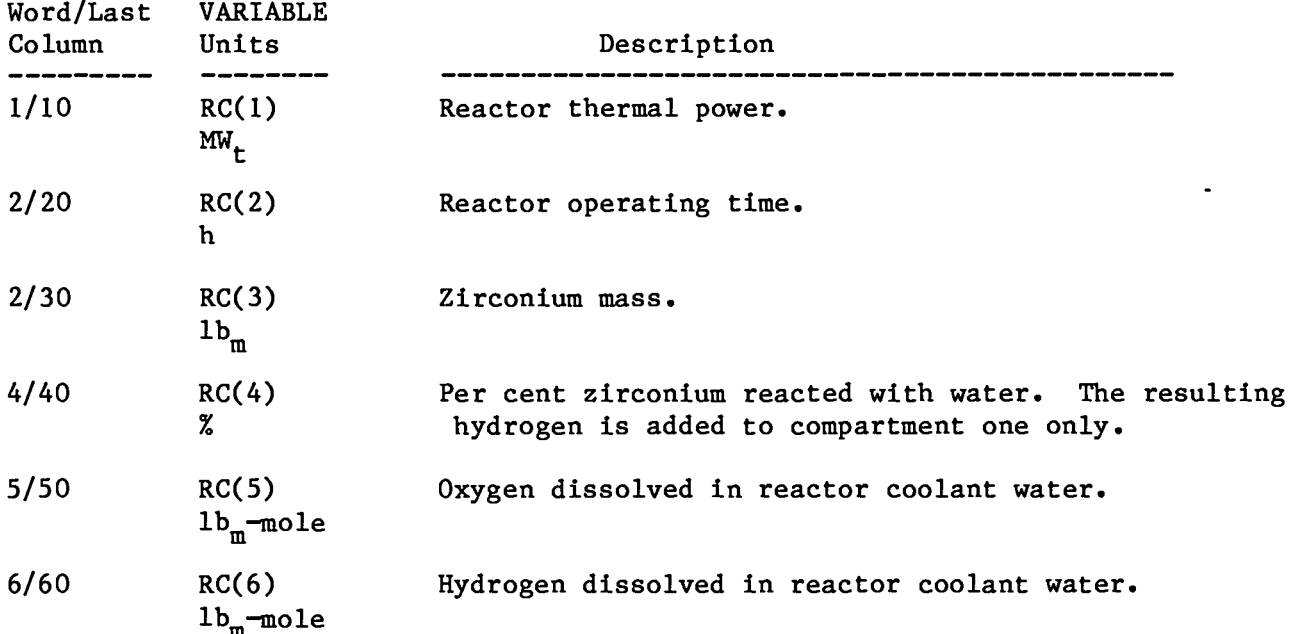

Note - The dis $\bar{{\bf s}}$ olved oxygen and hydrogen are added to each compartment over the first time step according to FRC(i) **<sup>x</sup>** RC(5) / 100 and FRC(i) **<sup>x</sup>** RC(6) / 100, respectively, with FRC(i) from the Compartment Specification card.

SECOND REACTOR COOLANT PARAMETER CARD (6F10.0) - one card REQUIRED

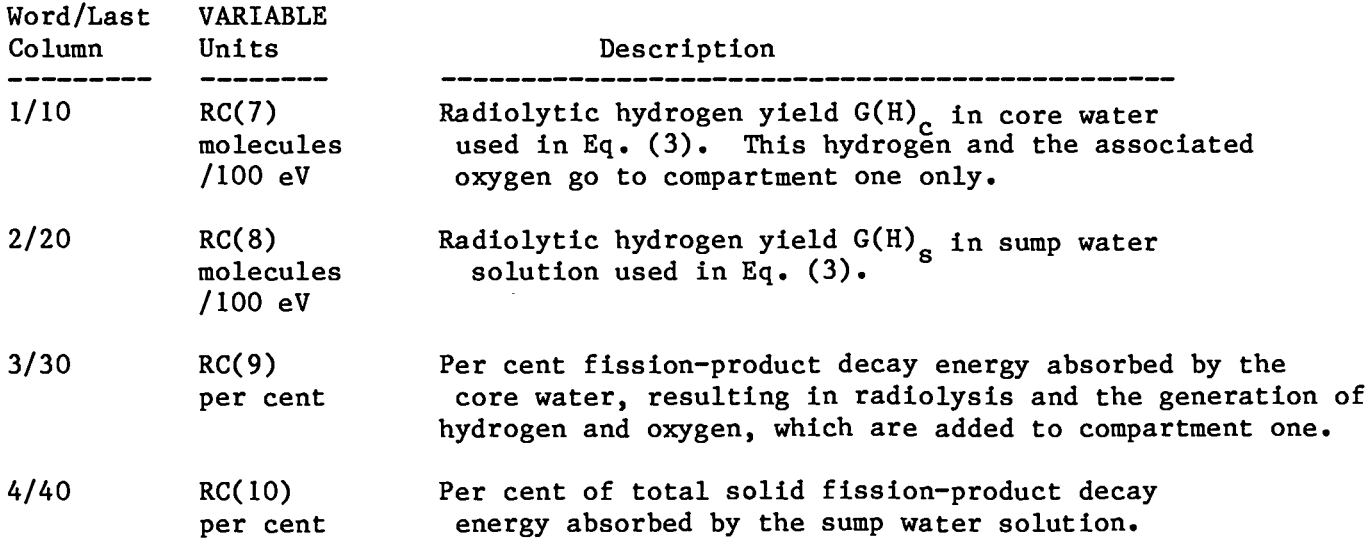

5/50 RC(ll) Per cent of total iodine isotope decay energy per cent absorbed by the sump water solution.

6/60 RC(12) Reactor coolant blowdown time used to determine s the time after which the  $Zr-H_{20}$  reaction hydrogen is introduced into compartment one.

Note - RC(8), RC(10) and RC(11) affect the hydrogen and oxygen generation due to sump water radiolysis.

NUMBER OF CORROSION SURFACES (15) - one card REQUIRED

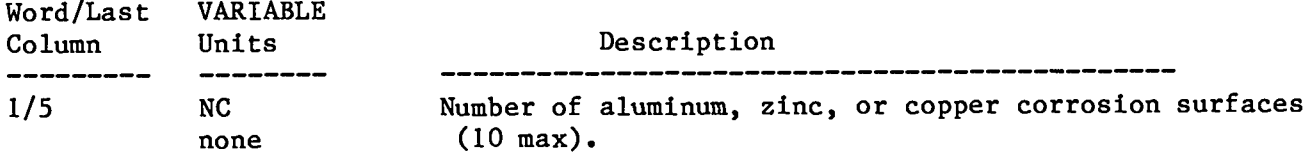

CORROSION SURFACE DESCRIPTION (215, 2F1O.O) - NC cards expected i is surface number index based on the order of entering these cards

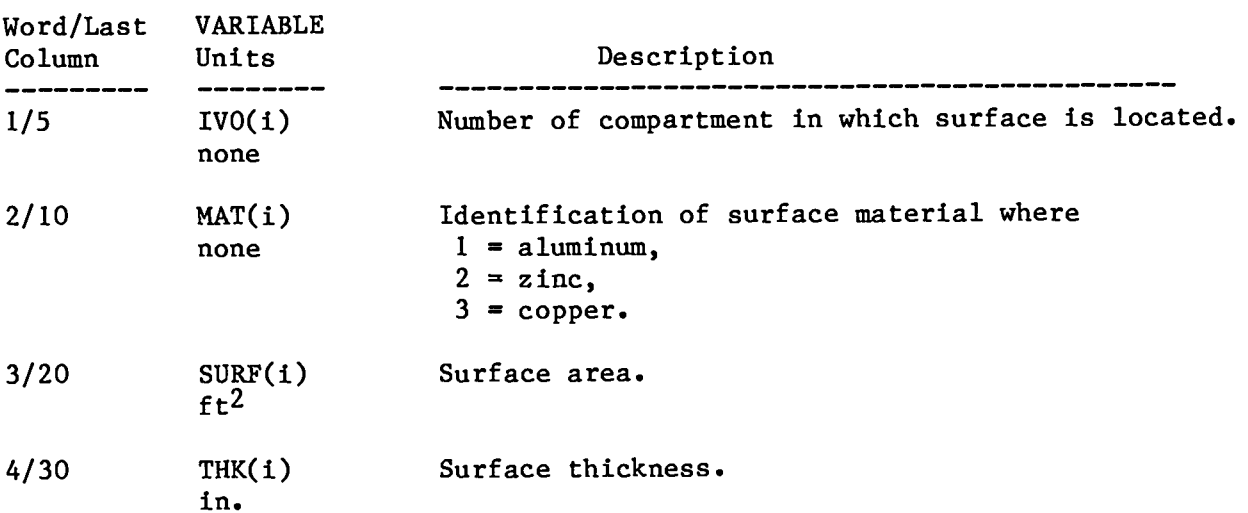

NUMBER OF TIMES FOR CORROSION RATE SPECIFICATION (4F10.0) - one card expected if NC (Number of Corrosion Surfaces card) is not zero

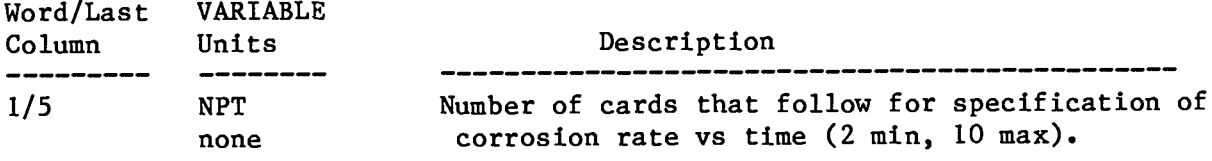

 $\mathbf{r}$ 

CORROSION RATES VS TIME (4F10.0) - NPT cards expected (only if  $NC \neq 0$ ) The values of time must be increasing. i is the order of reading the cards.

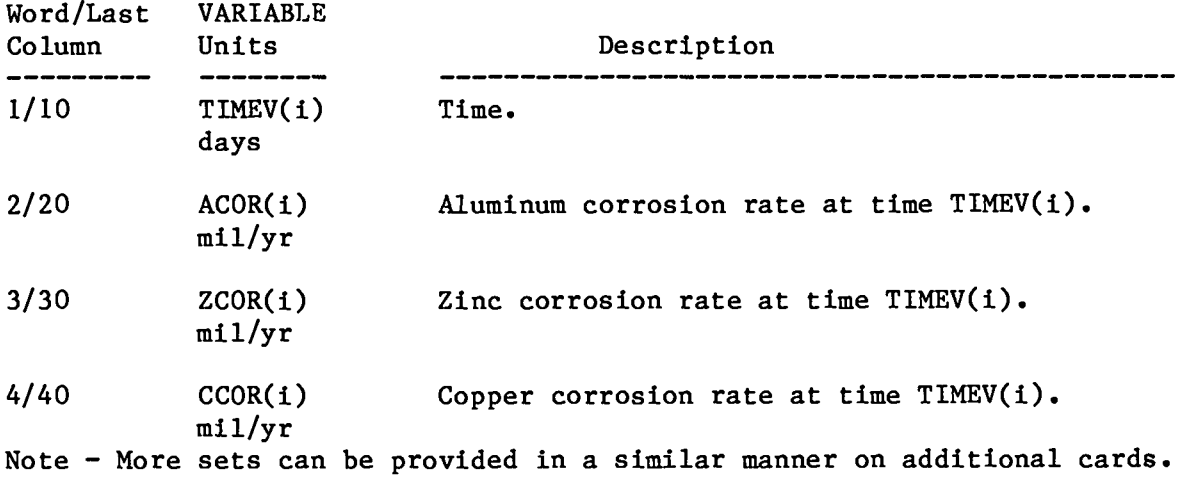

NUMBER OF TIME INTERVALS AND DIAGNOSTIC CONTROL (15, 2F10.0) - one card REQUIRED

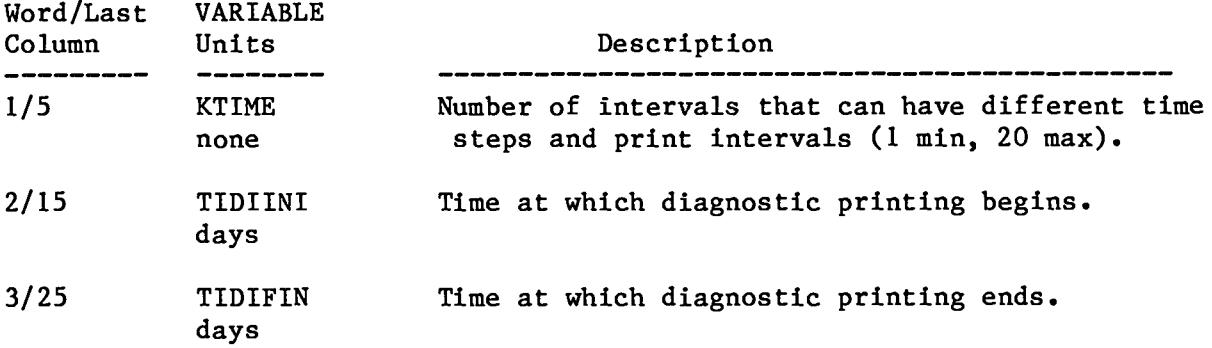

TIME STEP AND PRINT CONTROL (2F1O.O, 2110) - KTIME cards expected i is the order of reading the cards.

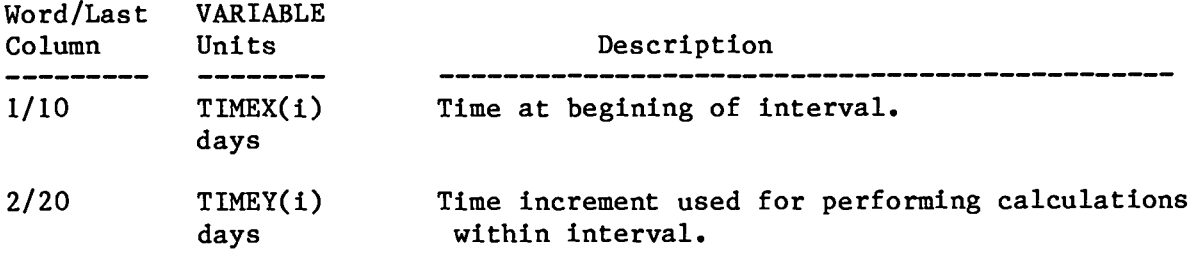

3/30 NPRINT(i) Number of time steps between prints. none

4/40 NPLOTF(i) Number of time steps between points plotted; however,<br>none plotting is currently unavailable. plotting is currently unavailable. Notes - To get printed output at TIMEX(i+l), the NPRINT(i) and TIMEY(i) should be specified to produce output at TIMEX(i+l). Also, the time increments  $[TIMEY(1)]$  (1) must be sufficiently small to preclude the removal of more moles from a volume than are available, (2) should be varied to establish that the results of interest are not affected by the time increment size, and (3) are required to satisfy (1) when the steam option is used has been found to be smaller than when this option **is** not used; e. g., the Appendix B sample problem time increments had to be reduced by a factor of 10 when the steam option was included.

NUMBER OF TEMPERATURE VS TIME SETS (15) - one card REQUIRED

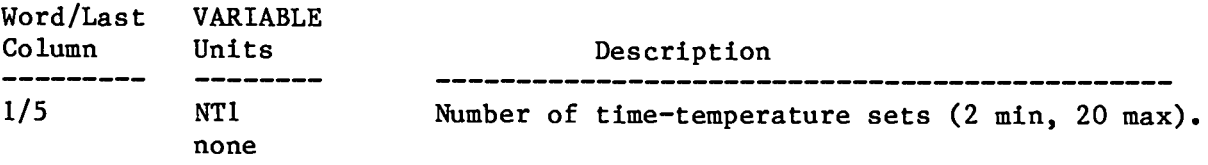

Note - The temperatures that follow will be the those for 'all compartments after zero time. The zero time temperature is specified on the Compartment<br>Specification card. If ICON(7) of the Integer Control Parameter is zero, these If ICON(7) of the Integer Control Parameter is zero, these temperatures only result in a change in the compartment pressures by Eq. (7). The accounting of steam may be called for by ICON(7) of the Integer Control<br>Parameter card as nonzero. In this case, these temperatures are the In this case, these temperatures are the compartment steam saturation temperatures for the determination of compartment steam moles.

TIME VS TEMPERATURE SETS (6F10.0) - cards expected based on NT1 and the fact that three sets can be specified per card

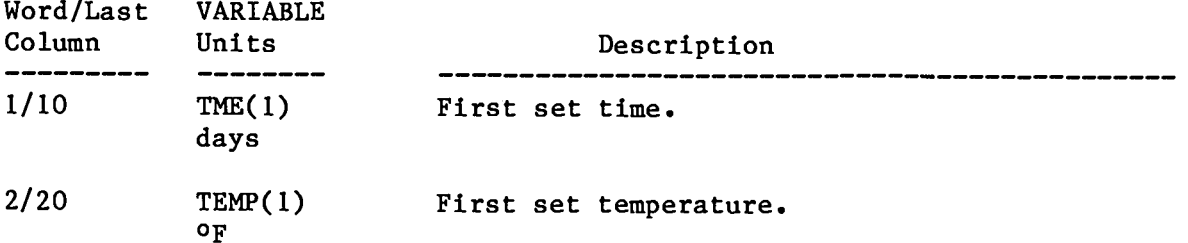

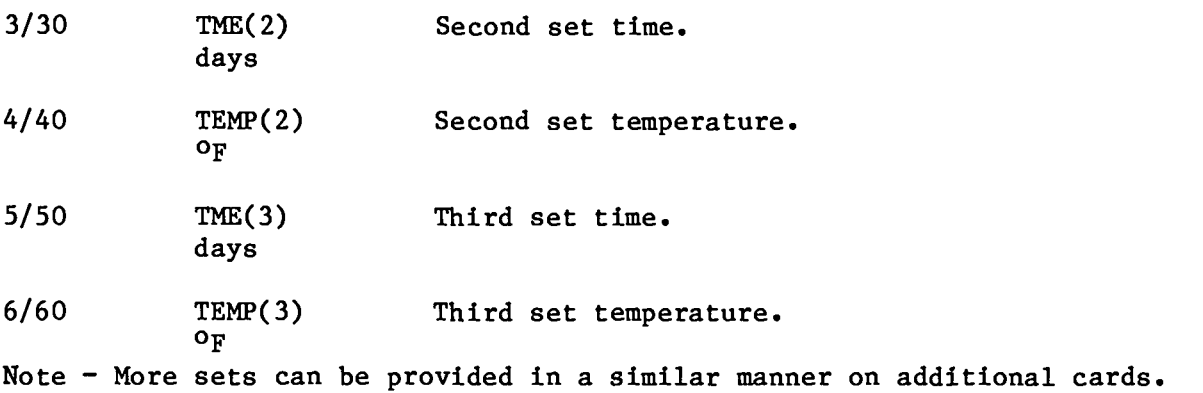

NUMBER OF HYDROGEN RECOMBINER CONNECTIONS (15) - one card expected only if ICON(1) on the Integer Control Parameter card is three

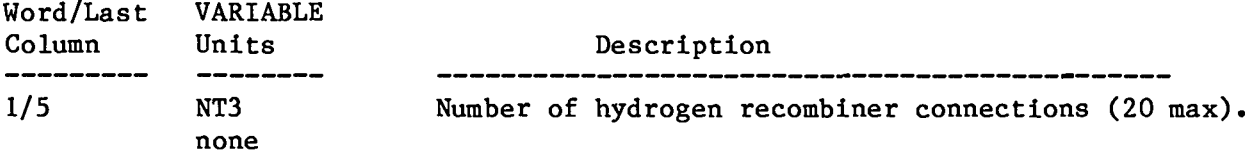

HYDROGEN RECOMBINE CONNECTIONS (215, F1O.O) - NT3 cards expected j is the order of reading these cards.

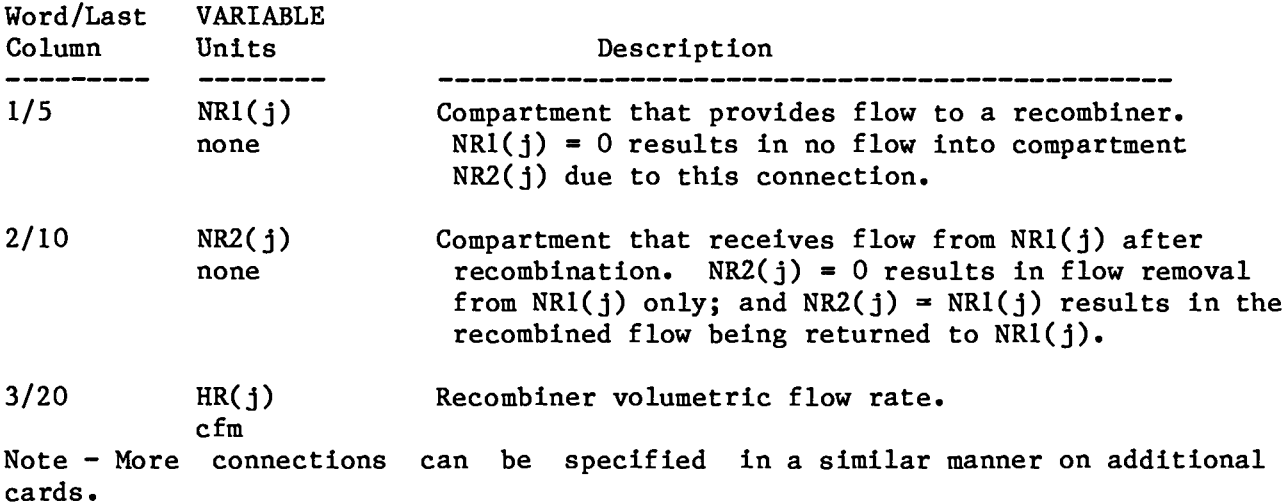

#### APPENDIX B

#### SAMPLE PROBLEMS

Figure B-1 presents the output for two sample problems, which were constructed to demonstrate the various code options and therefore may not be representative of "real" problems. Note that the output includes a listing of the input cards, interpretive descriptions of the input, and the calculated results. The sample problems are described briefly below even though they could be constructed from the input.

#### Sample Problem 1

The integer-control parameters specify that there will be purging, an additional case (Sample Problem 2), no plotting, one compartment, no recirculation connections, purge initiated when the compartment one hydrogen concentration exceeds a specified value, and there is steam. The real-number control parameters specify a total problem time of 20 days, purge-initiation hydrogen concentration of 3.5%, and an interval of 120 s after the end of blowdown for the release of the  $Zr-H_2O$  reaction hydrogen. The compartment has  $2 \times 10^6$  ft<sup>3</sup>; is initially composed of air and steam at 14.7 psia, 120 <sup>o</sup>F, and a relative humidity of 0.5; has a purge capacity of 150 cfm; and will receive 100% of the (1) the  $H_2$  due to sump-water radiolysis and (2) the 02 and  $H_2$ dissolved in the primary coolant, which depend on subsequent specifications. The reactor (which is always in compartment one) parameters are self explanatory. The corrosion parameters specify that the compartment has (1) an aluminum component with an area of 25 000  $\text{ft}^2$  and thickness of 0.2 in. and (2) a zinc component with an area of 75 000  $\text{ft}^2$  and a thickness of 0.003 in. The corrosion rates are specified to vary with time based on four time entries with aluminum rates that vary from 20 000 to 500 mil/yr and zinc corrosion rates from 300 to 10 mil/yr. Small time steps are specified as suggested in Appendix A. Note that after zero time, the compartment temperatures specified will be the steam-saturation temperatures.

The Sample Problem 1 calculated results show that (1) at time zero, the compartment has standard-air nitrogen and oxygen concentrations with the initial humidity, (2) the temperature and steam content increase sharply over

the first time step printed because of the specified steam-saturation temperature, (3) the hydrogen increases sharply over the first time step printed because of the  $Zr-H_20$  reaction, (4) the hydrogen due to metal corrosion rates decrease with time, (5) the nitrogen and oxygen moles increase at 6 days because the hydrogen concentration reaches 3.5% causing the purge to be initiated, and (6) a maximum hydrogen concentration of  $\sim$ 3.8% is reached at  $~12.5$  days.

#### Sample Problem 2

The integer-control parameters specify that there will be a recombiner, no additional case, no plotting, two compartments, two recirculation connections, recombiner operation initiated when the compartment one hydrogen concentration exceeds a specified value (which has no significance for this problem because an initiation time is specified), and no steam. The real-number control parameters specify a total problem time of 20 days, recombiner initiation at 8 days, recirculation fan initiation at 0.75 days, and an interval of 120 s after the end of blowdown for the release of the  $Zr-H_20$  reaction hydrogen. The compartment volumes are  $0.3 \times 10^6$  and  $1.2 \times 10^6$  ft<sup>3</sup>, initially composed of air only at 14.7 psia; the temperatures are 135 and 90  $^{\circ}$ F; and compartment 2 will receive 100% of (1) the H<sub>2</sub> due to sump-water radiolysis and (2) the 0<sub>2</sub> and H<sub>2</sub> dissolved in the primary coolant, which depend on subsequent specifications. One recirculation fan will transfer 100 cfm from compartment one to compartment two and the second fan will transfer 100 cfm from compartment two to compartment one, The reactor (which is always in compartment one) parameters are self explanatory. The corrosion parameters specify that compartments one and two both have an aluminum and a zinc component. The corrosion rates are specified to vary with time based on 10 time entries with a complicated variation of corrosion rates. A recombiner to remove 100 cfm from compartment one and return the recombined flow to compartment two is specified.

For Sample Problem 2, (1) the compartment one and two concentrations start toward a common value after the recirculation starts at 0.75 days, which is about when the compartment one hydrogen concentration reaches its maximum of  $\sim$ 3.8% and (2) the number of hydrogen and oxygen moles begins to decrease after the recombiner is initiated at 8 days.

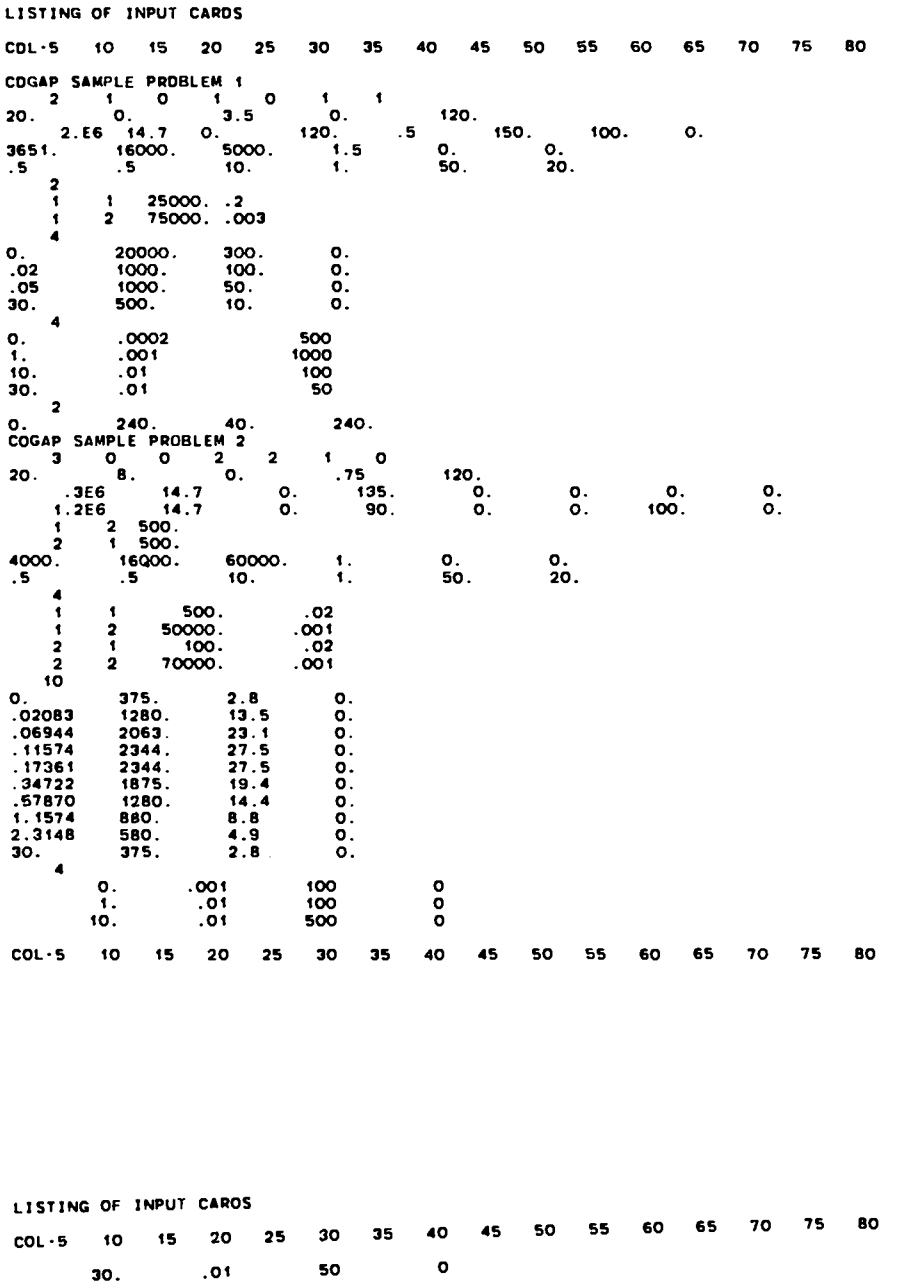

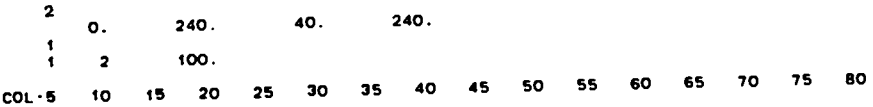

Fig. B-1<br>Listing of input cards for Sample Problems 1 and 2.

82/07/06

COGAP SAMPLE PROBLEM 1

---- INPUT DATA ....<br>( CASE 1)

#### CONTROL PARAMETERS

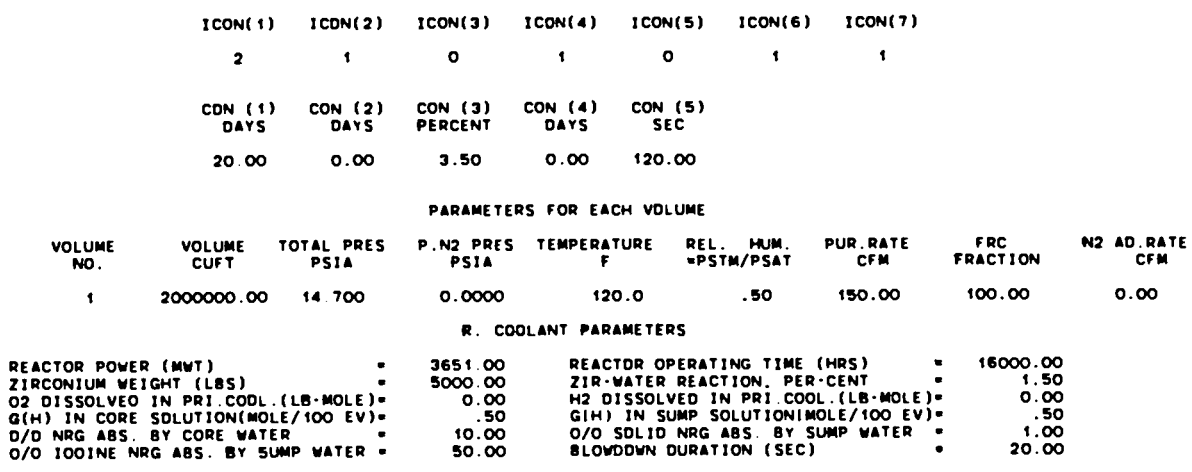

#### LEGEND FOR INPUT VARIABLES

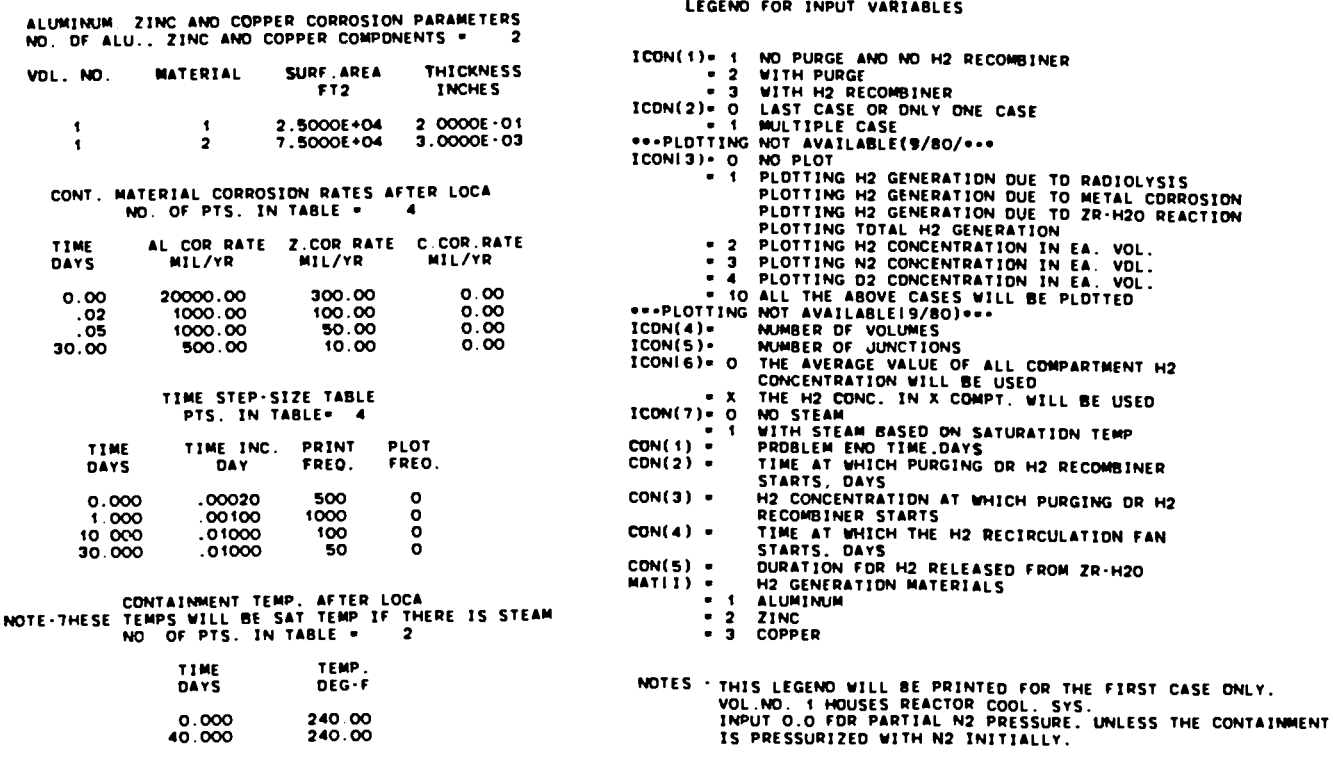

## COGAP SAMPLE PROBLEM 1

 $\sim$   $\sim$ 

 $\bullet$ 

 $\ddot{\phantom{0}}$ 

82/07/06

## ---- OUTPUT DATA ----<br>( CASE  $i$ )

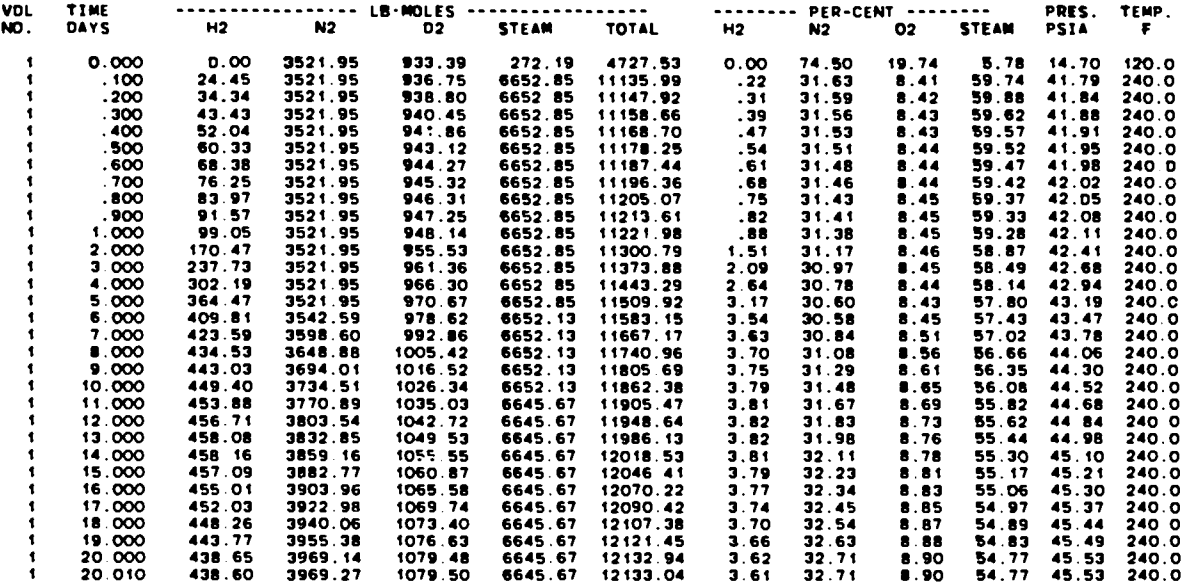

H2 GENERATION DUE TO DIFFERENT SOURCES (SCF)

| VOLUME | <b>TIME</b> | 21R-H2D | RAD.        | METAL               | TOTAL     |
|--------|-------------|---------|-------------|---------------------|-----------|
| 1      | 0.000       | 0.00    | 0.00        | 0.00                | 0.00      |
| 1      | . 100       | 637.86  | 2596.74     | 6215.88             | 9450.48   |
|        | . 200       | 637.86  | 4176.53     | 8458.88             | 13273.27  |
|        | . 300       | 637.86  | 5452.02     | 10697.91            | 16787.79  |
|        | . 400       | 637.86  | 6547.75     | 12932.95            | 20118.56  |
|        | . 500       | 637.86  | 7521.00     | 15164.02            | 23322 88  |
|        | .600        | 637.86  | 8405 52     | 17391.11            | 26434.49  |
|        | . 700       | 637.86  | 9223.06     | 19614.22            | 29475.14  |
|        | .800        | 637.86  | 9988.27     | 21833.35            | 32459.48  |
|        | .900        | 637.86  | 10711.37    | 24048.51            | 35397.73  |
|        | 1.000       | 637.86  | 11398.31    | 26255.27            | 38291.43  |
|        | 2.000       | 637.86  | 17112.68    | 48148.17            | 65898.71  |
|        | 3.000       | 637.86  | 21620.76    | 69643.27            | 91901.89  |
|        | 4.000       | 637.86  | 25443.40    | 90740.58            | 115821.83 |
|        | 5.000       | 637.86  | 28816.95    | 111440.08           | 140894.89 |
| 1      | 6.000       | 637.86  | 31876.25    | 131741.79           | 164255.90 |
|        | 7.000       | 637.86  | 34703.80    | 151645.70           | 186987.36 |
|        | 8.000       | 637.86  | 37352.45    | 171151.80           | 209142.11 |
|        | 9 000       | 637.86  | 39857.42    | 190260.11           | 230755.39 |
|        | 10.000      | 637.86  | 42243.08    | 208970.63           | 251851.56 |
| t      | 11.000      | 637.86  | 44526.43    | 227281.55 272445.83 |           |
|        | 12.000      | 637.86  | 46720.81    | 245194.67           | 292553.34 |
|        | 13.000      | 637.86  | 48836.04    | 262709.99           | 312183.89 |
|        | 14.000      | 637.86  | 50879.79    | 279827.52           | 331345.16 |
|        | 15.000      | 637 86  | 52858.24    | 296547.25           | 350043.34 |
|        | 16.000      | 637 86  | 54776.50    | 312869.17           | 368283.53 |
|        | 17.000      | 637.86  | 56638.87    | 328793.30           | 386070.02 |
|        | 18.000      | 637.86  | 58449 06    | 344319.63           | 403406.54 |
|        | 19.000      | 637.86  | 31<br>60210 | 359448.16           | 420296.33 |
|        | 20 000      | 637.86  | 61925.51    | 374178.89           | 436742.26 |
|        | 20.010      | 637.86  |             | 61942.43 374324.19  | 436904 48 |

Fig.  $B-3$ Calculated results for Sample Problem 1.

COGAP SAMPLE PROBLEM 2<br>( CASE 2)

B2/07/06

---- INPUT OATA ----<br>(  $CASE 2$ )

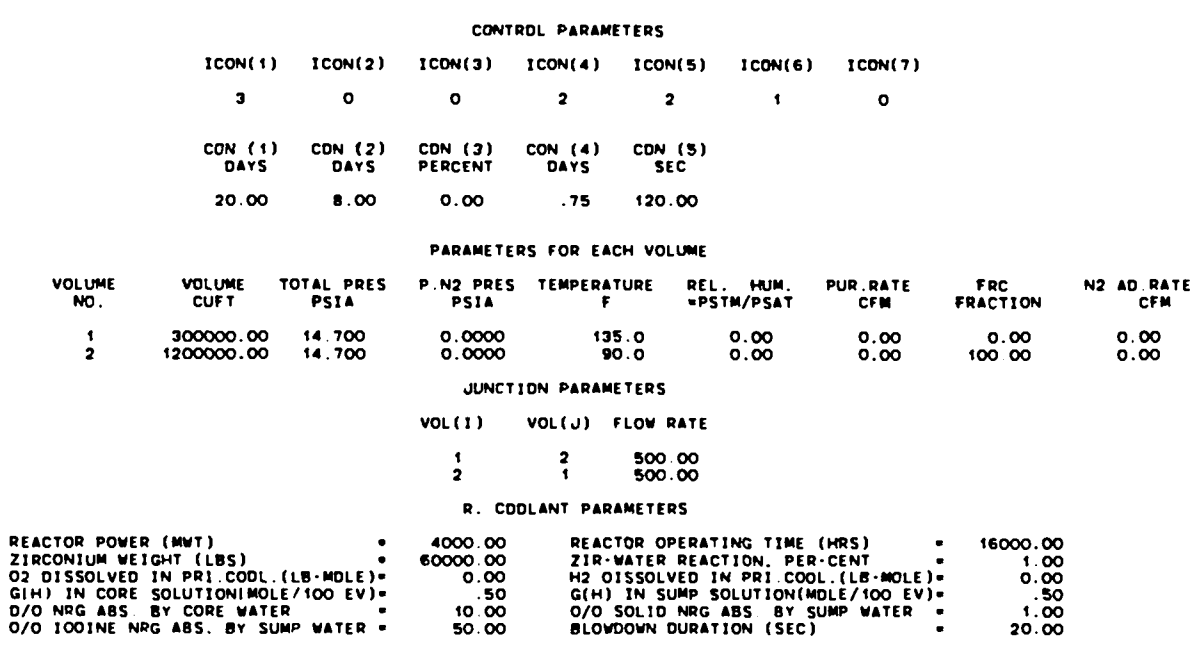

ALUMINUM, ZINC AND COPPER CORROSION PARAMETERS<br>NO. DF ALU., ZINC AND COPPER COMPONENTS = 4

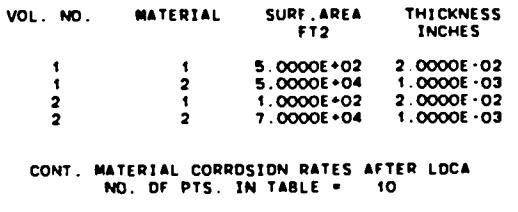

AL.COR.RATE Z.COR.RATE C.COR.RATE TIME<br>DAYS

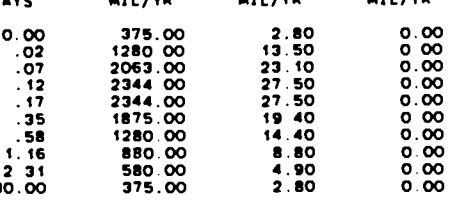

CONTAINMENT TEMP. AFTER LOCA<br>NOTE-THESE TEMPS WILL BE SAT TEMP IF THERE IS STEAM<br>NO. OF PTS. IN TABLE = 2 TIME TEMP

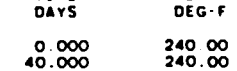

JUNCTION PARAMETERS FOR H2 RECOMBINER<br>NO. OF JUNCTIONS FOR RECOM. = 1

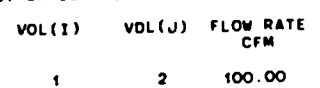

 $\bullet$ 

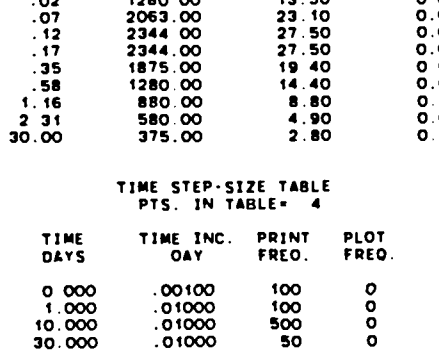

COGAP SAMPLE PROBLEM 2<br>( CASE 2)

82/07/06

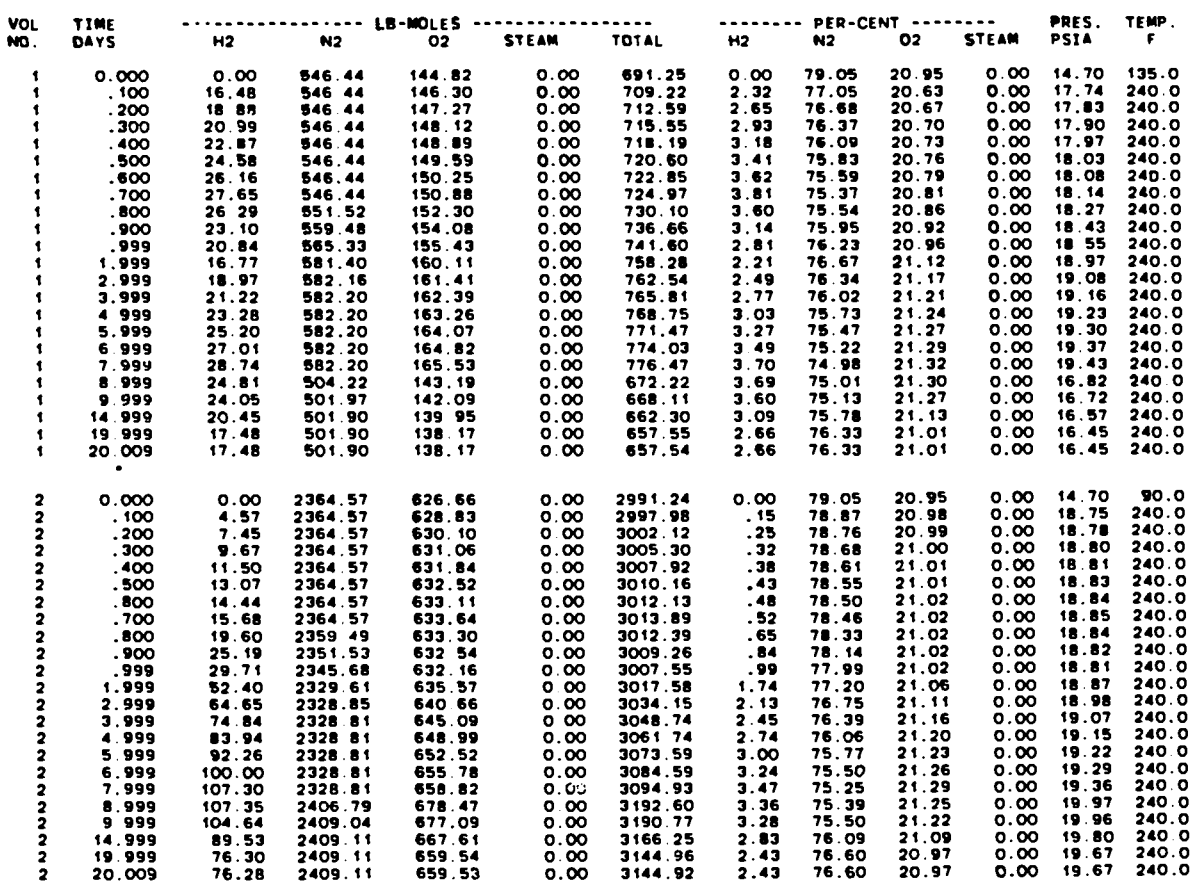

---- OUTPUT OATA ----<br>( CASE 2)

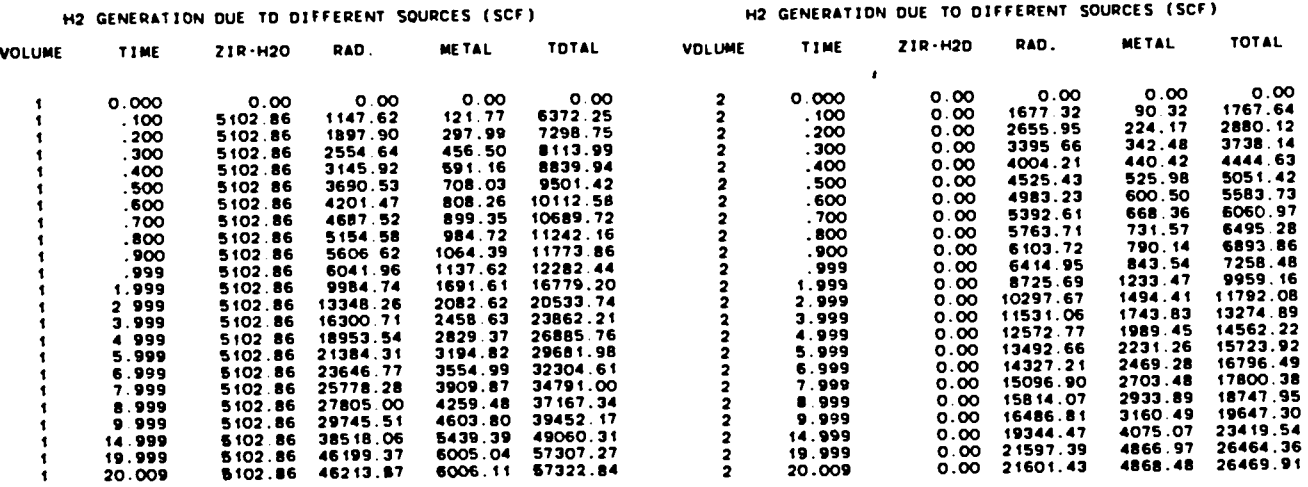

Fig.  $B-5$ Calculated results for Sample Problem 2.

#### APPENDIX C

#### DECAY ENERGY PRODUCTION FOR RADIOLYSIS

This appendix describes the decay energy production source equations that are the bases for the  $H_{\gamma}$ ,  $H_{\gamma+6}$ , and  $H_{\text{I}}$  expressions in Eqs. (4) and (5) used for the determination of water radiolysis. equations used are The decay energy production source

- 1. the fission product decay energy production given by Eq. (2) of Ref. 5,
- 2. the heavy element decay energy production due to  $U^{239}$  given by Eq. (3) of Ref. 5,
- 3. the heavy element decay energy production due to  $Np^{239}$  given by Eq. (4) of Ref. 5, and
- 4. the decay energy production due to  $I^{131}$  through  $I^{135}$ , which provides the  $H<sub>T</sub>$  expression.

First, the total decay energy production  $(H_{tot})$  is calculated to be the sum of the first three items above. The sump water decay energy production term  $H_{\gamma+6}$  then is determined by subtracting the energy production due to iodine (H<sub>I</sub>) from the total. The core water decay energy production term H<sub>Y</sub> is simpl one-half of  $\texttt{H}_{\texttt{Y}+\texttt{B}}$ . The above operations can be expressed in equation form by

$$
H_{\gamma+\beta} = H_{\text{tot}} - H_{\text{I}}
$$
  

$$
H_{\gamma} = 0.5 \times H_{\gamma+\beta} = 0.5 \times H_{\text{tot}} - 0.5 \times H_{\text{I}}.
$$

The combined energy available (Havail) for radiolytic hydrogen production **is** then

$$
H_{\text{avail}} = H_{\gamma+\beta} + H_{\gamma} + H_{\text{I}}
$$
  
=  $H_{\text{tot}} - H_{\text{I}} + 0.5 \times H_{\text{tot}} - 0.5 \times H_{\text{I}} + H_{\text{I}}$   
= 1.5 × H<sub>tot</sub> - 0.5 × H<sub>I</sub>.

This shows that the COGAP decay energy production available for radiolytic hydrogen generation is about 50% greater than the actual generation presented in Ref. 5 (the H<sub>I</sub> is 1 to 10% of H<sub>tot</sub>). However, the energy used for radiolysis is modified by the user supplied fractions that determine the energy absorbed, as shown in the input description in Appendix A.

#### DISTRIBUTION

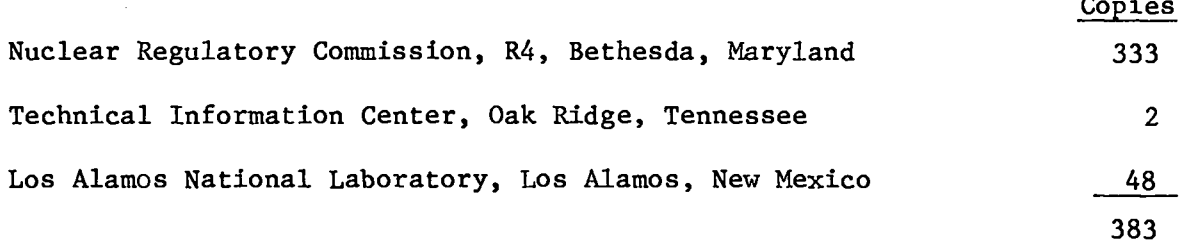

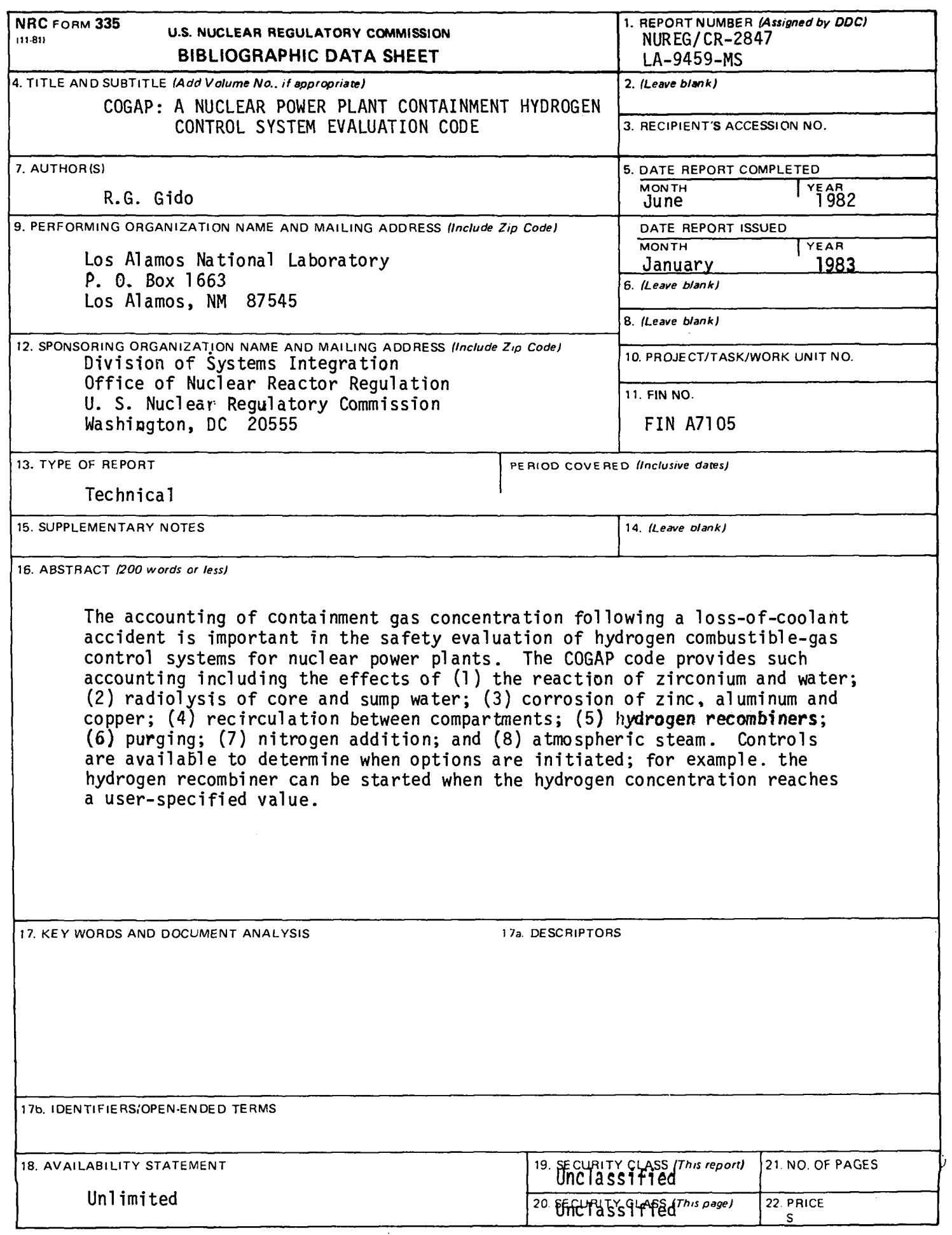

**—**

**NRC FORM 335 [11.811**

**UNITED STATES NUCLEAR REGULATORY COMMISSION WASHINGTON, D.C. 20555 POWITED STATES**<br> **PENALTORY COMMISSION**<br>
WASHINGTON, D.C. 20555<br>
OFFICIAL BUSINESS<br>
PENALTY FOR PRIVATE USE, \$300

**OFFICIAL BUSINESS<br>PENALTY FOR PRIVATE USE, \$300**